要购买或出售以太坊(Ethereum),你可以遵循以下步骤:

购买以太坊:

注册并验证一个加密货币交易所的账户,如Bitget等。

在交易所中,选择以太坊(Ethereum)作为你想要购买的加密货币。

提供所需的KYC信息(如身份验证、地址证明等)。

选择你的付款方式(银行转账、信用卡、数字货币等)并完成交易。

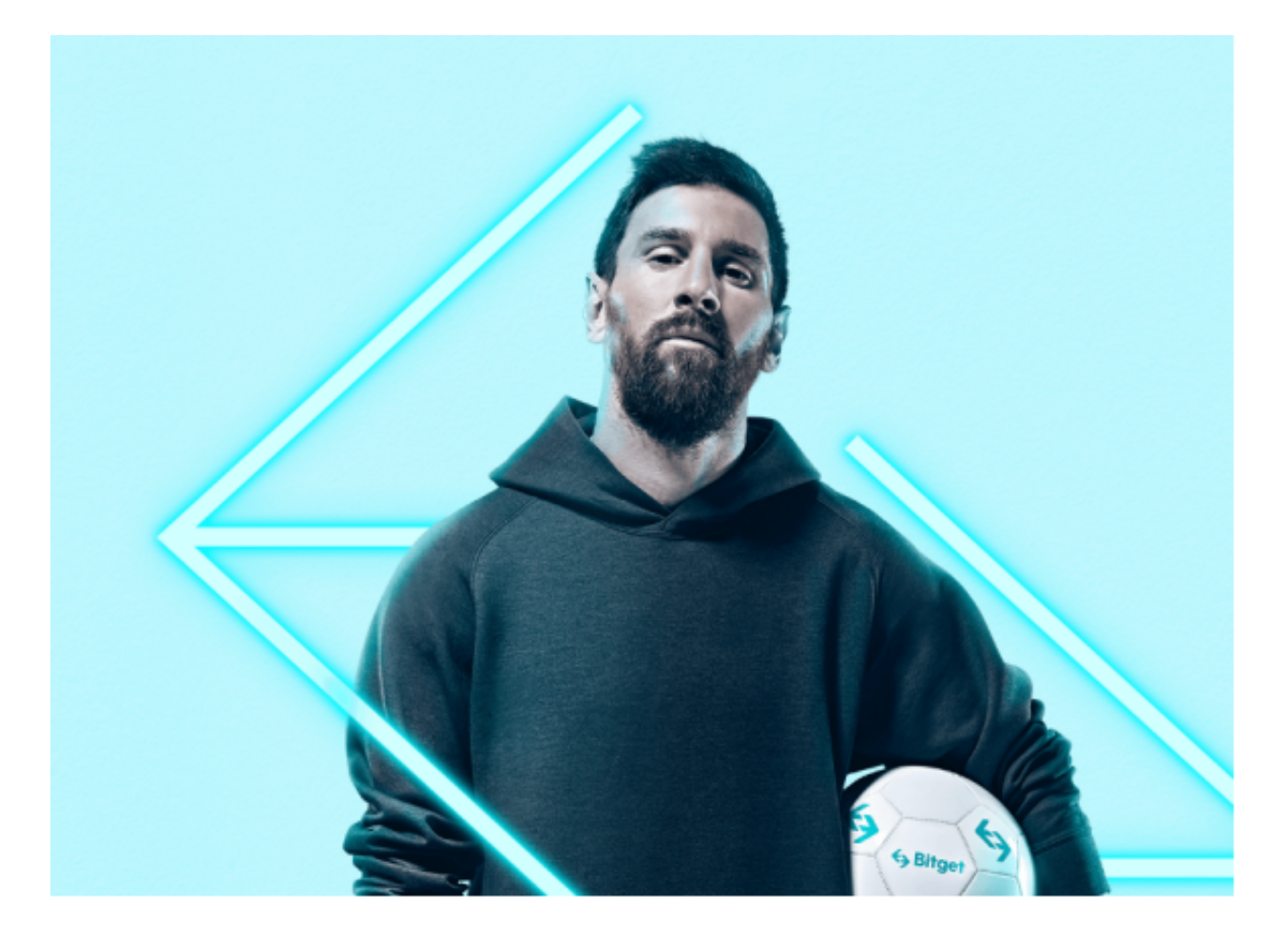

出售以太坊:

在加密货币交易所中,将你的以太坊存入钱包或账户。

在交易所上查看已经有人愿意购买以太坊的报价。

如果你同意出售价格,选择交易对手并完成交易。

在交易成功后,将以太坊发送到交易所指定的钱包地址。

 请注意,交易所的流程可能有所不同,最好在使用之前详细了解交易所的操作流 程和费用结构。另外,加密货币交易存在一定的风险,请谨慎投资并遵守相关法律 法规。

 对于投资者来说,在手机上Bitget新版本APP即可,使用您的手机浏览器打开Bitg et官方网站,在页面底部可以找到APP下载区域,或者直接在搜索引擎中搜索 "bitget app下载" 也能找到下载链接。点击"APP下载"按钮,即可跳转到Bitg et手机App下载页面。在下载页面上您可以选择下载IOS或者Android版本,下载 完成之后,您可以点击"打开"并按照提示进行安装,打开应用程序,按照指示进 行注册或登录,此时,您就可以开始在Bitget的手机App上交易加密货币。

 Bitget创立于2018年,总部位于新加坡,是全球化数字资产衍生品交易平台。获 得韩国顶级游戏公司SNK数百万美金投资。目前全球累计注册用户超90万。Bitget 在日本、韩国、加拿大等地设有分部。团队成员来自于国际顶级密码学、金融投资 、社交媒体及电子游戏等各领域专家优秀人才。

 Bitget经过两年的迅速发展,已经成长为数字资产衍生品交易所中的一批黑马。据 Tokeninsight发布的2020第一季度数字资产衍生品报告显示, Bitget交易所热度第 四名,合约成交量为第五名,位于币安之后。此前在标准共识和链塔智库的期货交 易排行中,Bitget按照综合评级,位列全球第四大合约交易所。

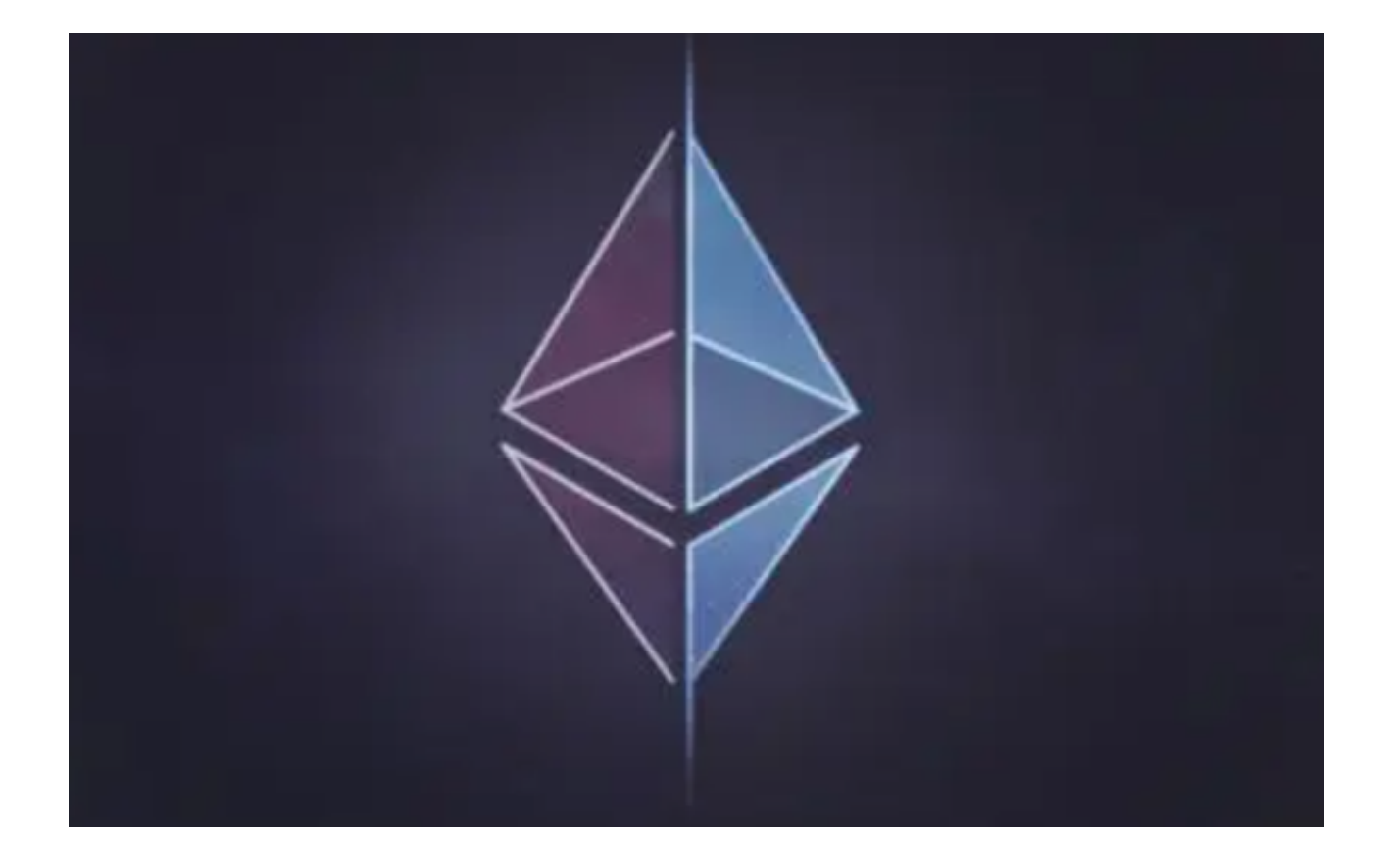

 币记Bitget创新推出了一键跟单、止盈止损、一键反手等众多产品和服务功能,一 键跟单能够让新手用户通过跟单的形式,跟随资深交易员进行合约交易,近距离领 略专业的合约策略,通过实战掌握合约交易。止盈止损能够让投资者从24小时紧张 的盯盘中解放,无需担心一时疏忽造成的爆仓损失,大幅降低了合约交易的门槛。